# Monthly Reporting

# **Report from 01 August 2020 to 31 August 2020**

#### **Report for Resource Pool XC on All machines**

A total of 0 kAU were available during this period.

#### **Use and Allocations (by Project)**

In the following table, Charged refers to usage which was charged against the project Allocation; whereas Used refers to usage including uncharged time. Uncharged time can arise from use of the Low Priority queue and/or during times when charging is disabled on the service.

The (Allocation) column is the time allocated to the project, scaled according to the reporting period and shown as a fraction of the available resources. If this report period is a sub-period of the Allocation period then the SAFE calculates the Allocation for this sub-period based on a linear spend profile of the total Allocation. If the usage for a project is not linear across the full Allocation period the the Use can be larger than the extrapolated Allocation.

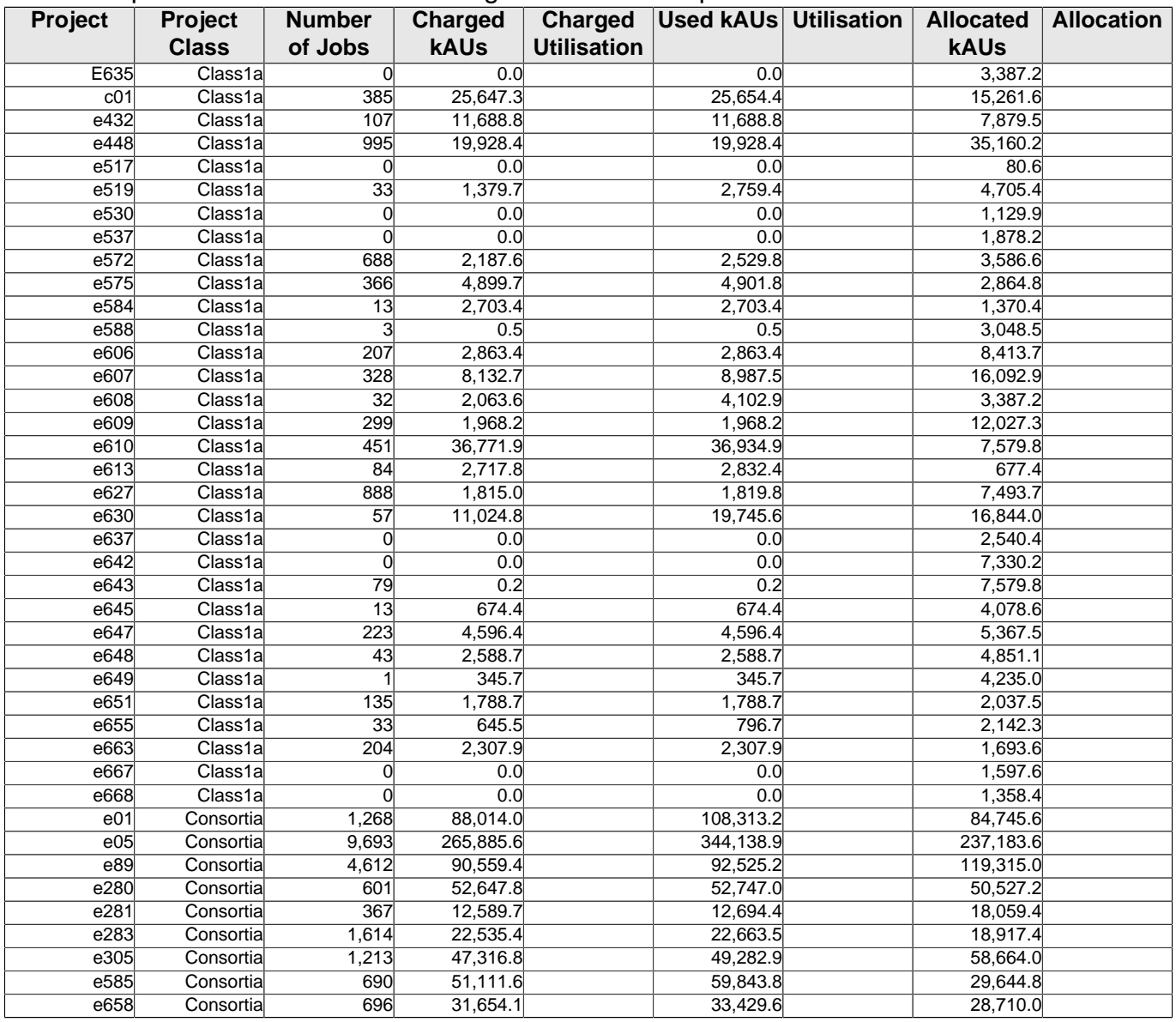

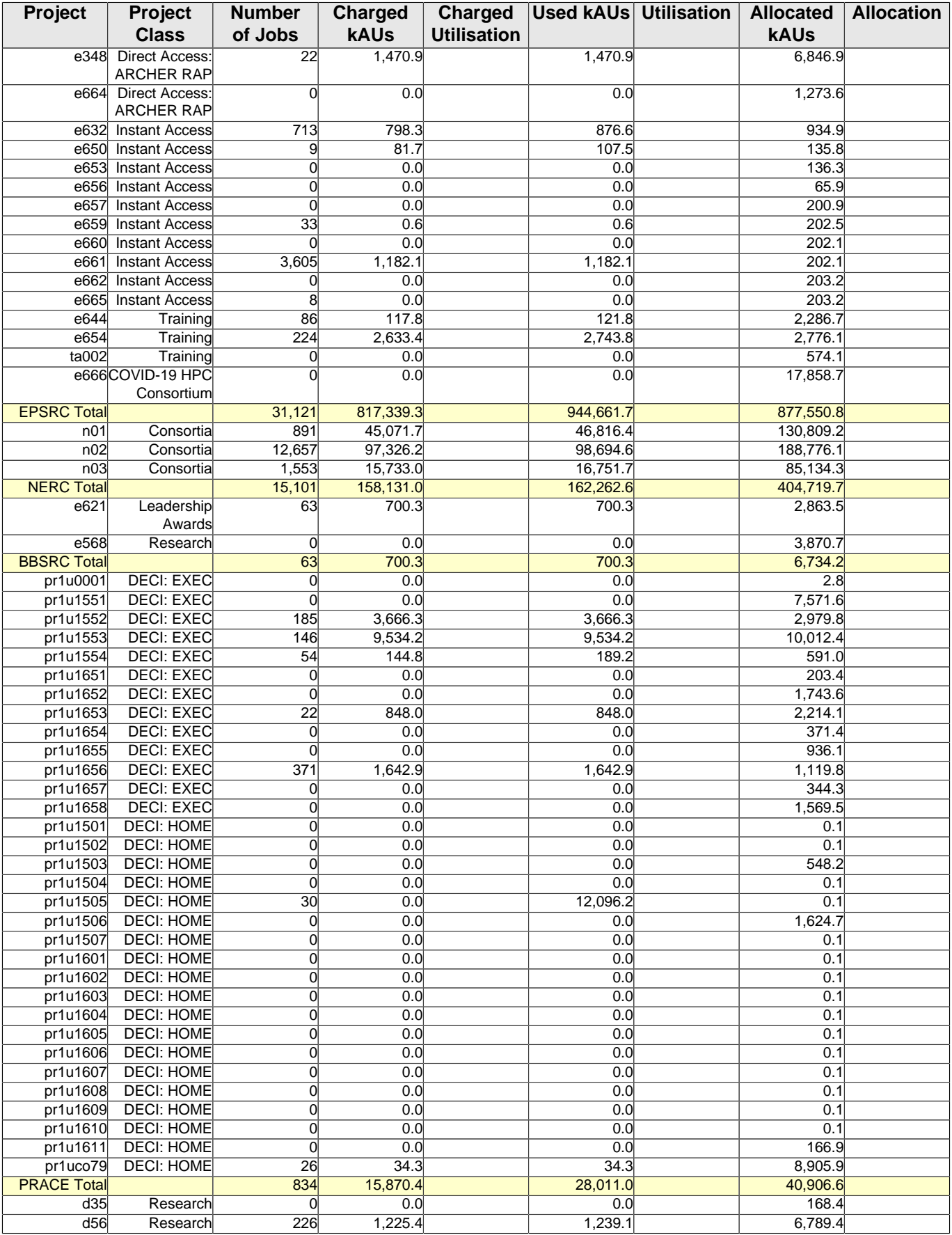

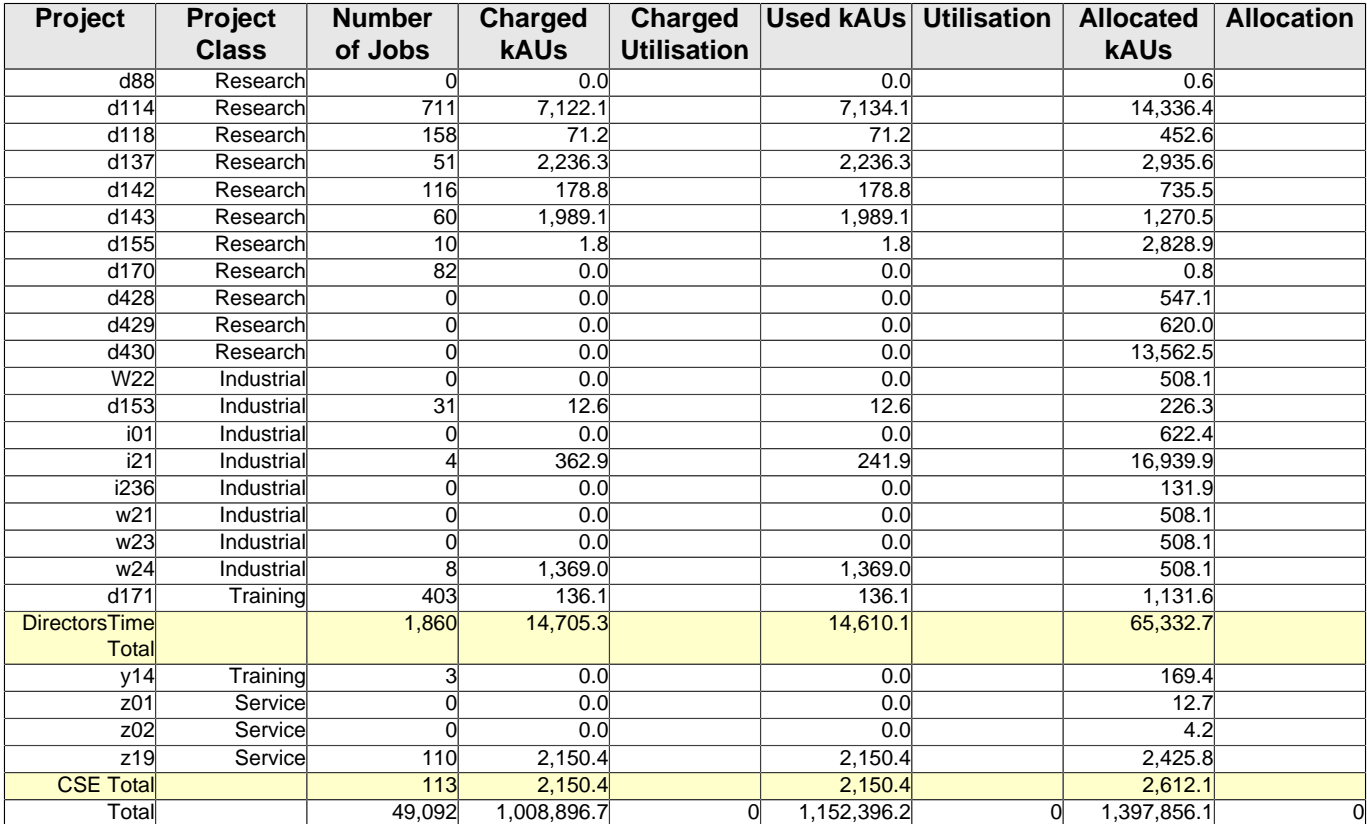

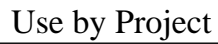

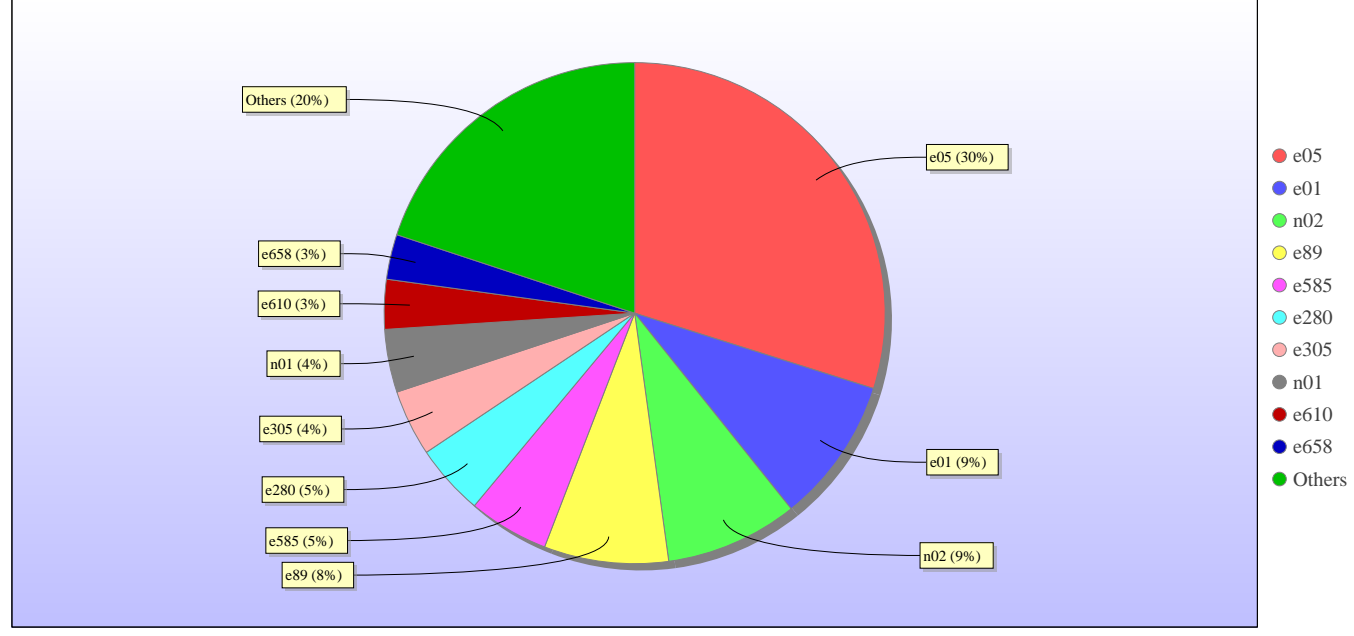

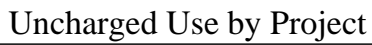

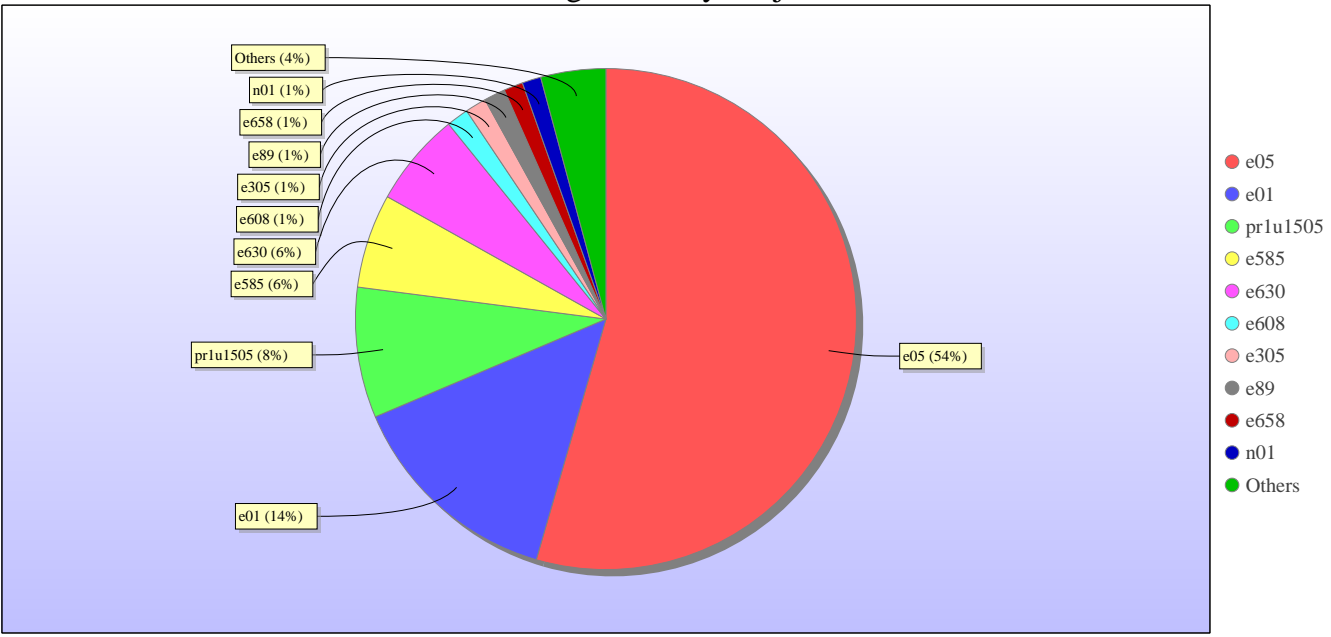

Jobs by Project

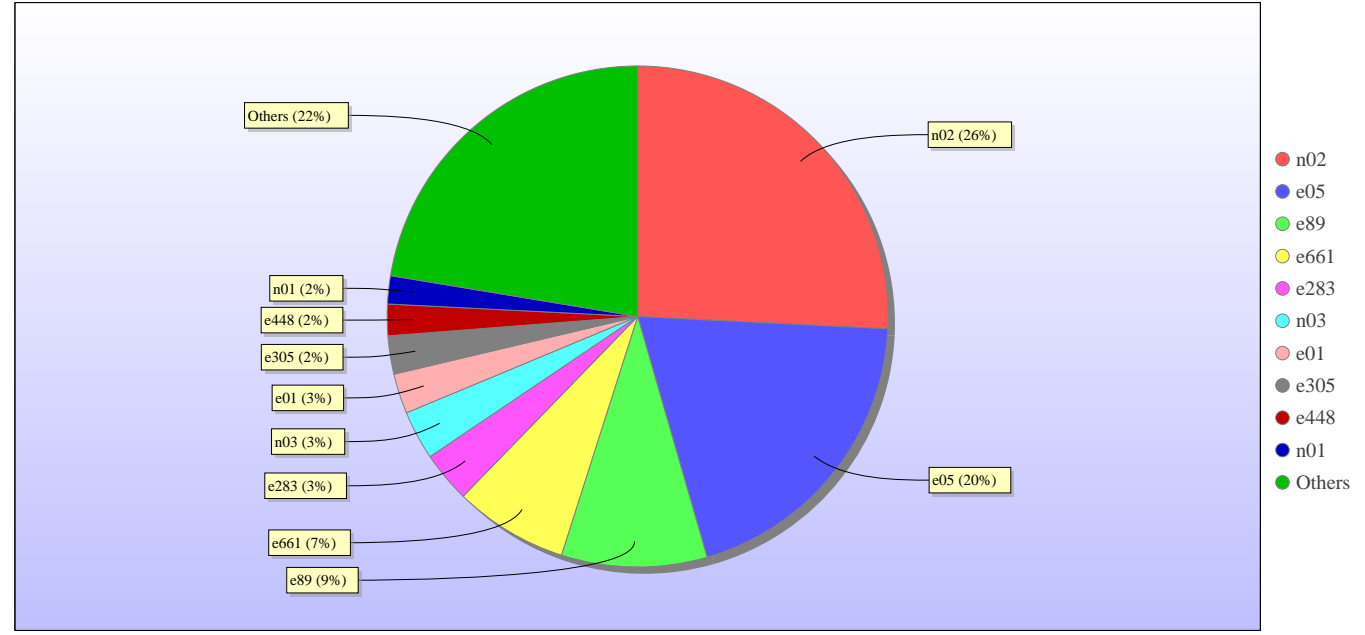

## **kAUs (by Size)**

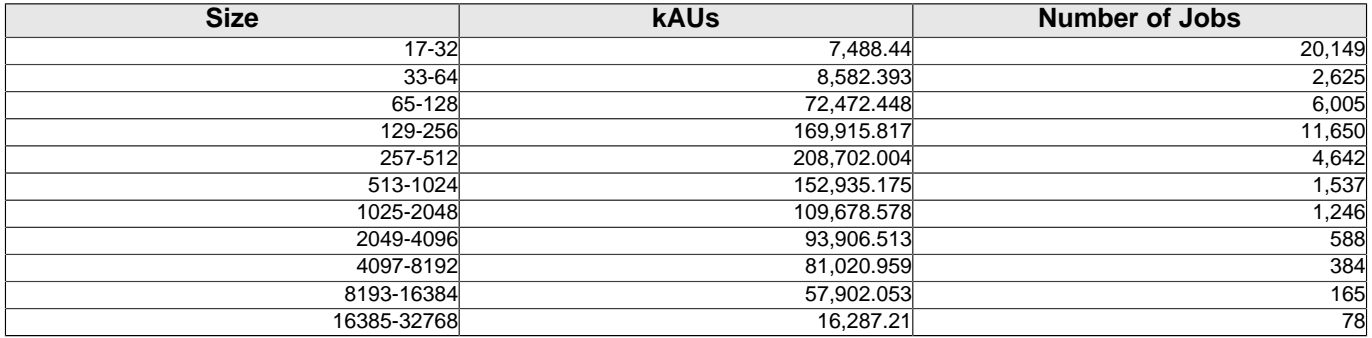

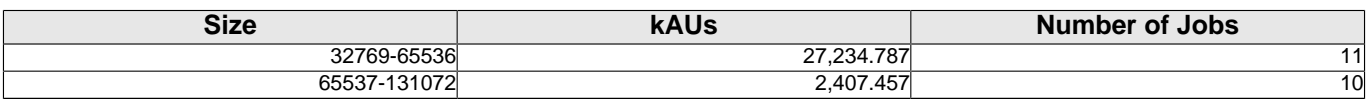

## **Load plots**

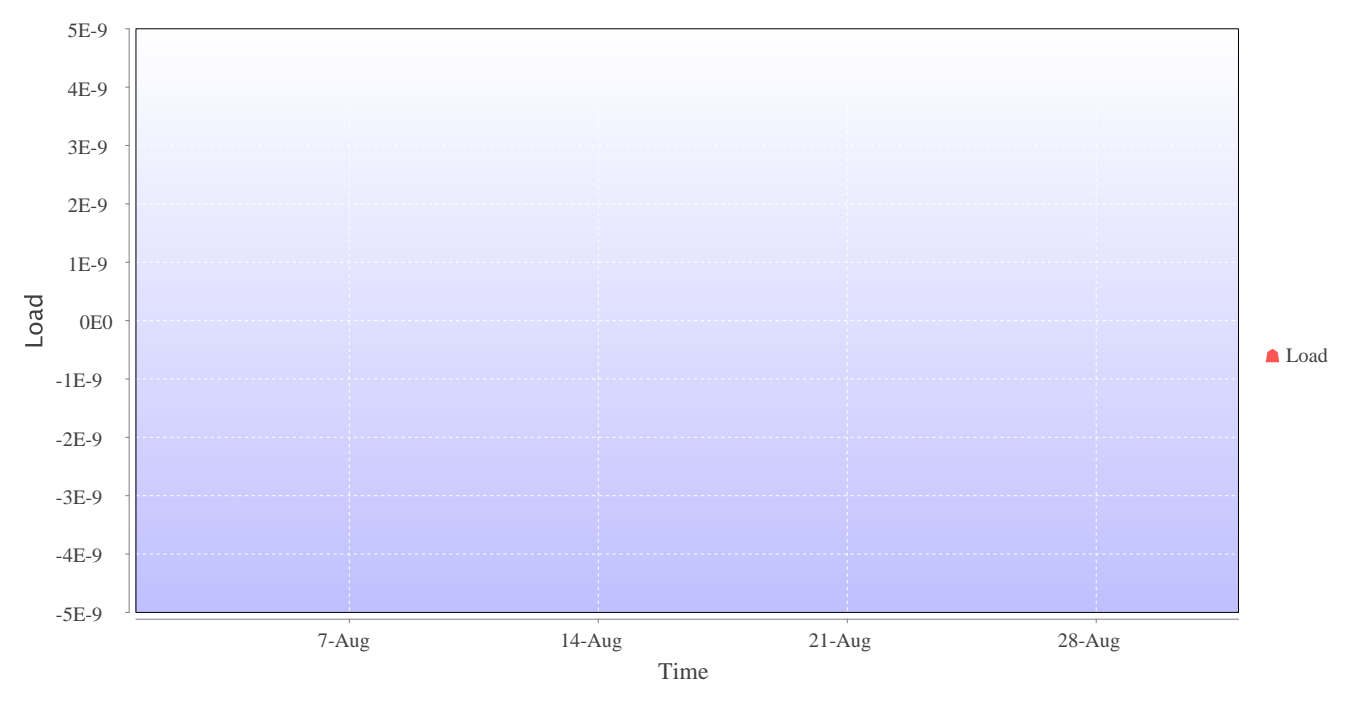

Percentage load on machine

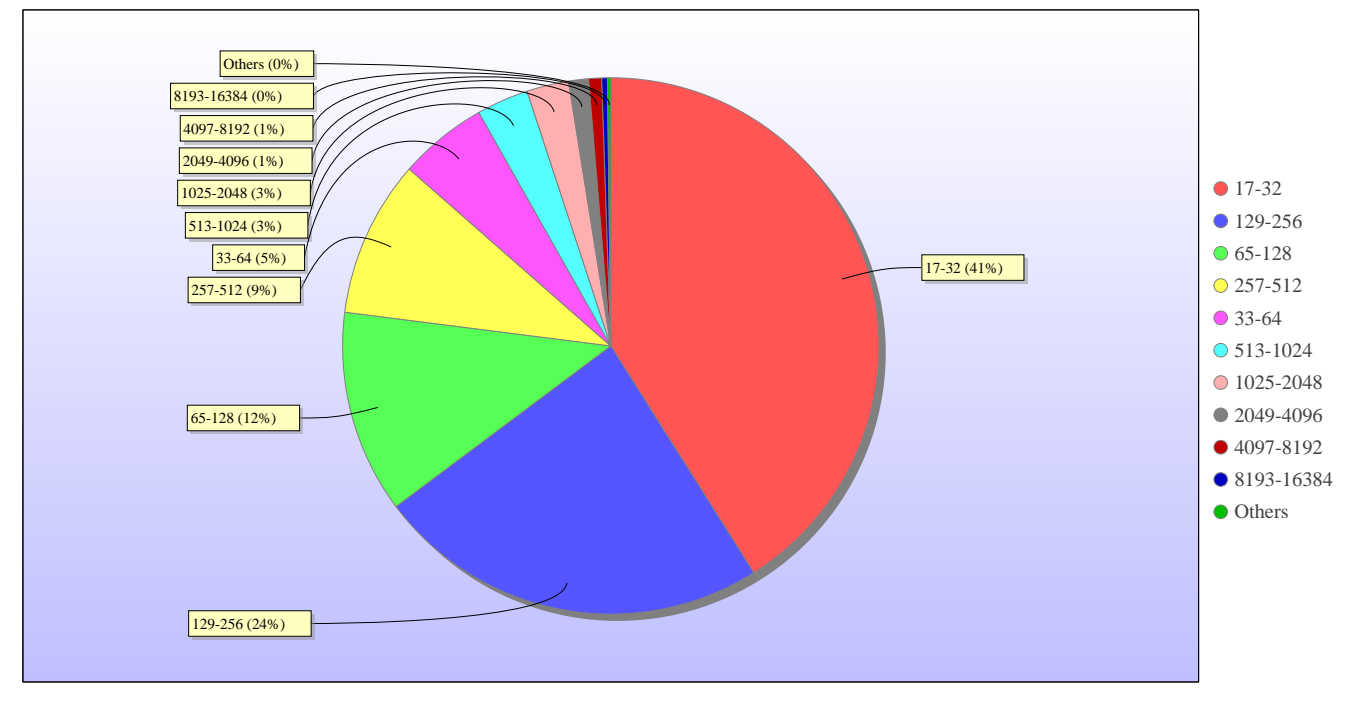

Jobs by Size

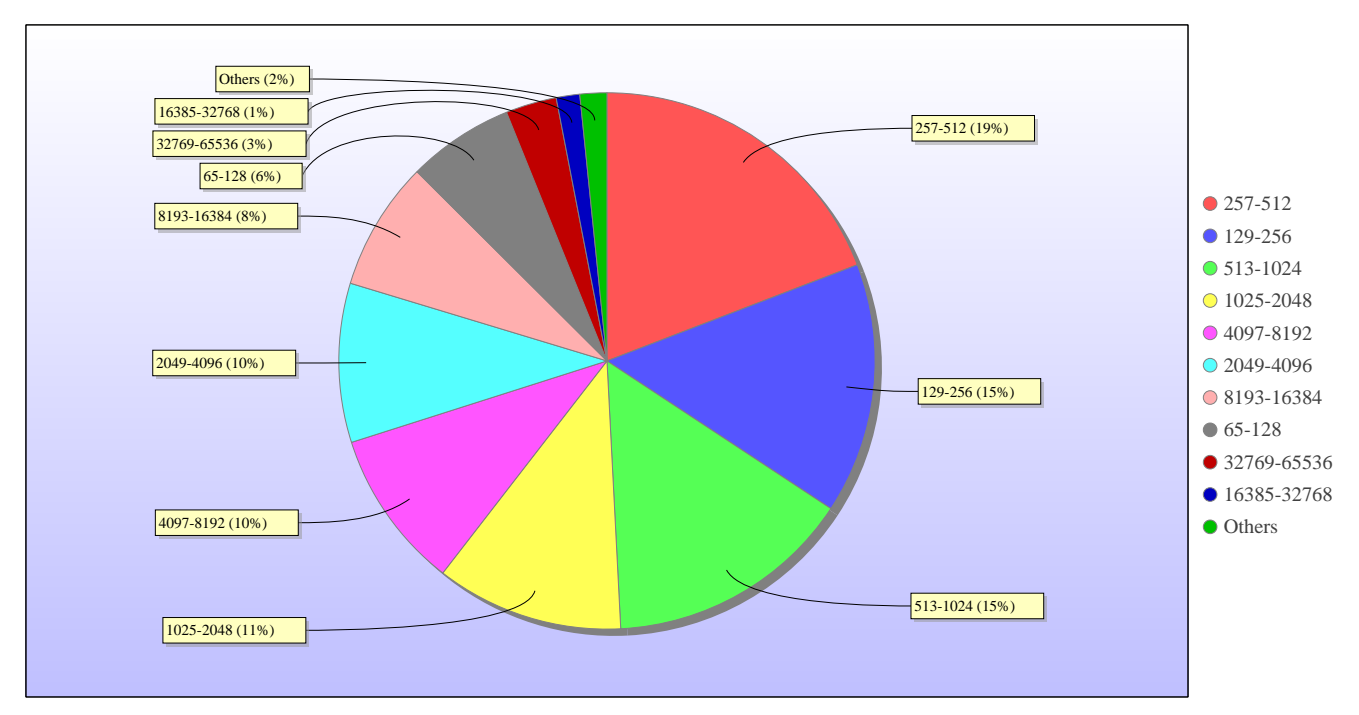

kAUs used by Size

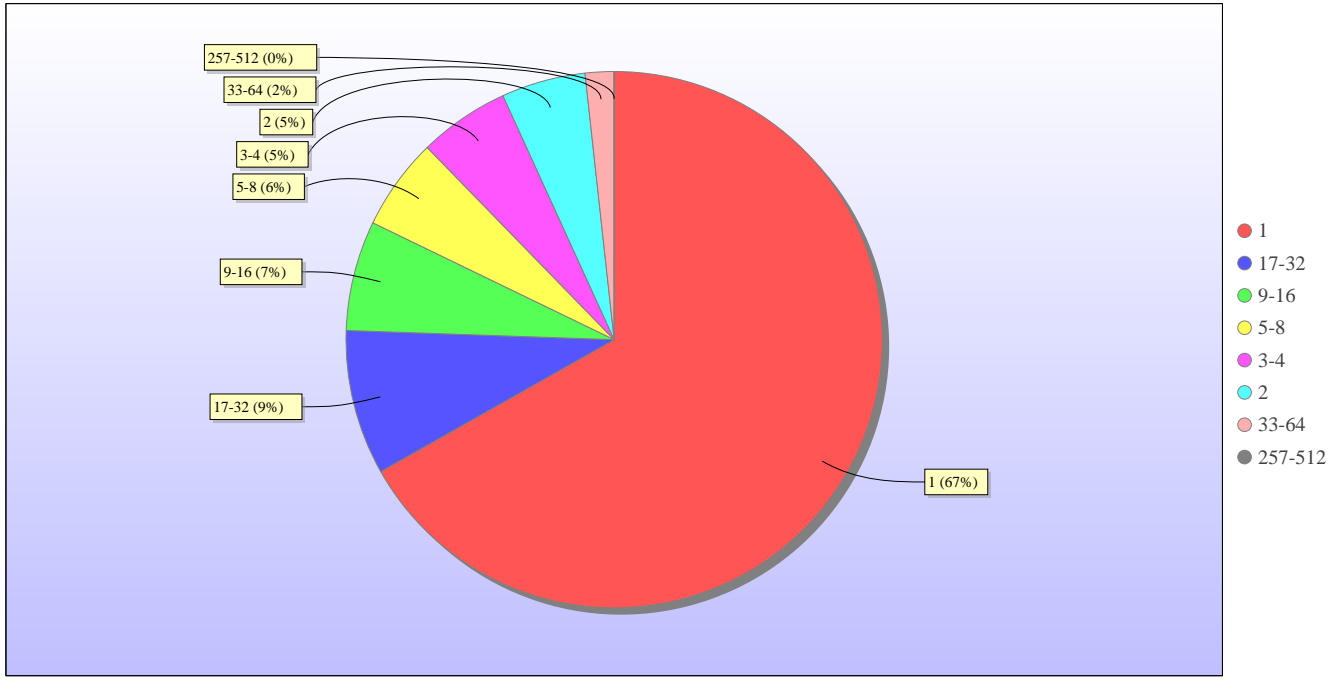

Jobs grouped by wall-clock-hours

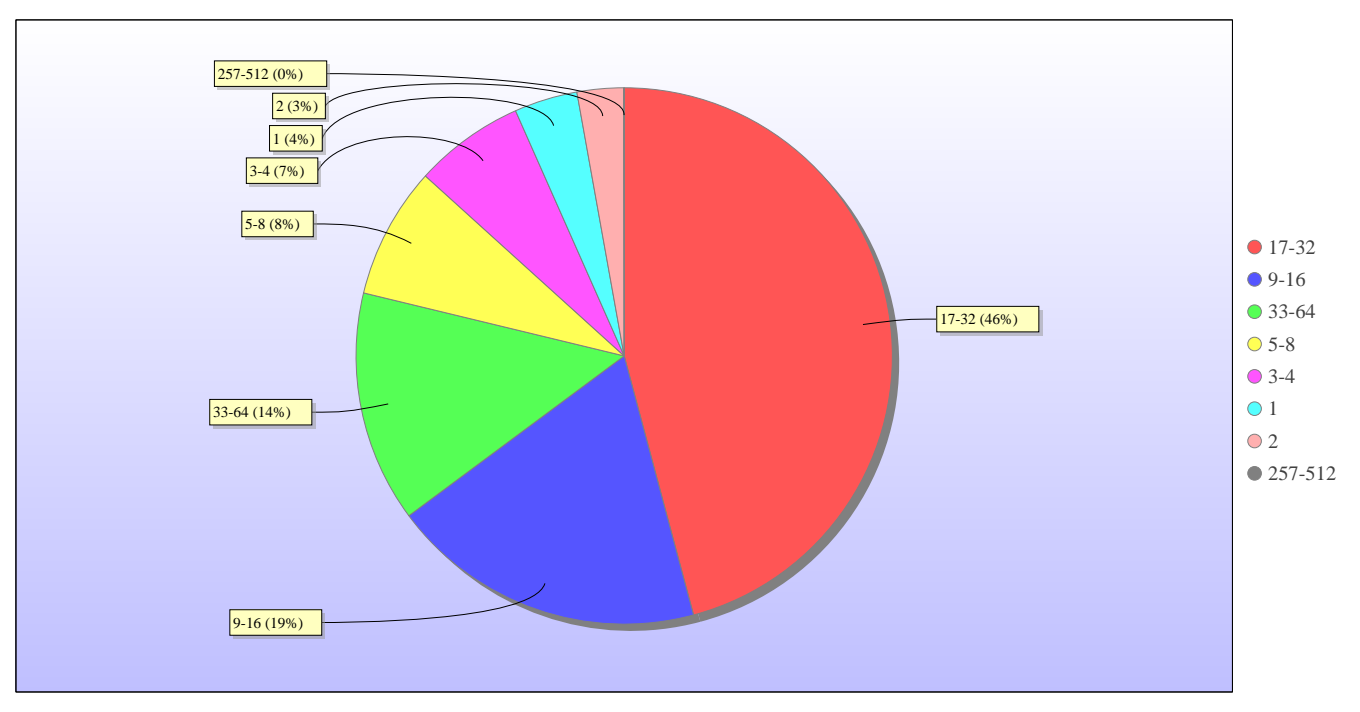

kAUs used grouped by wall-clock-hours

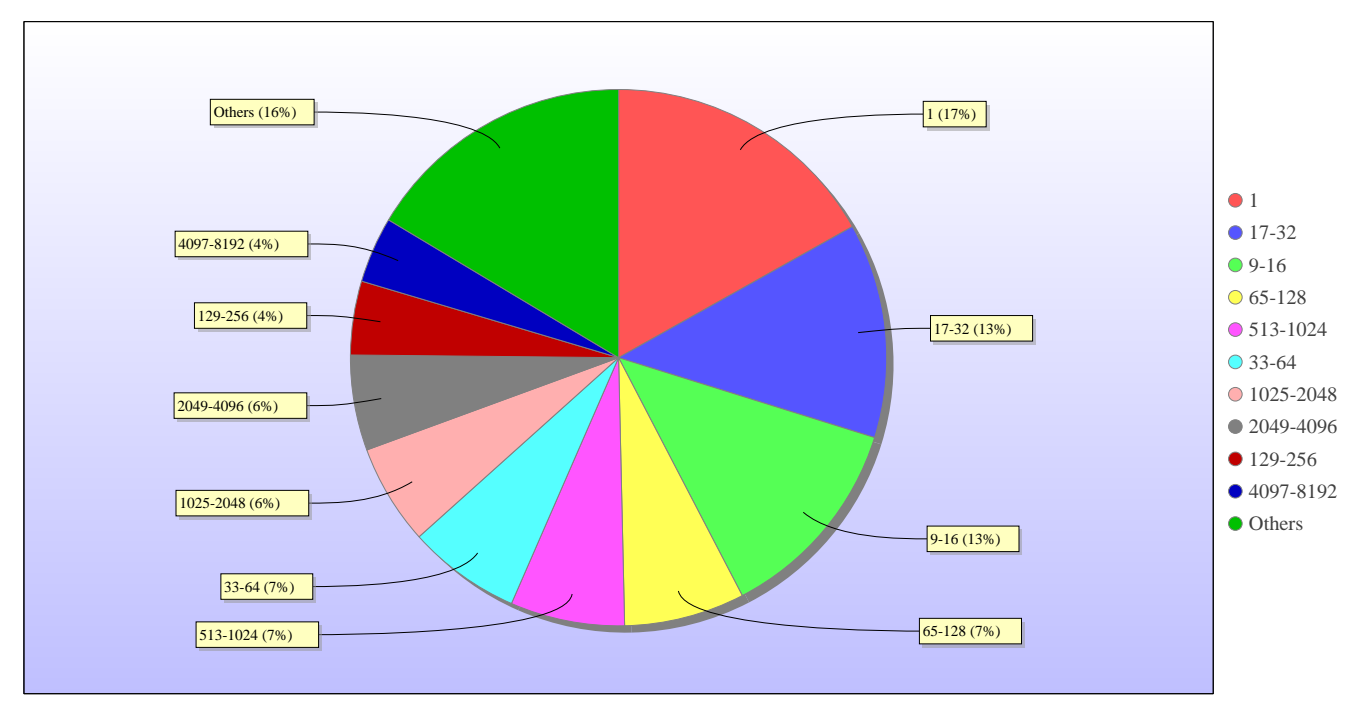

Jobs grouped by core-hours

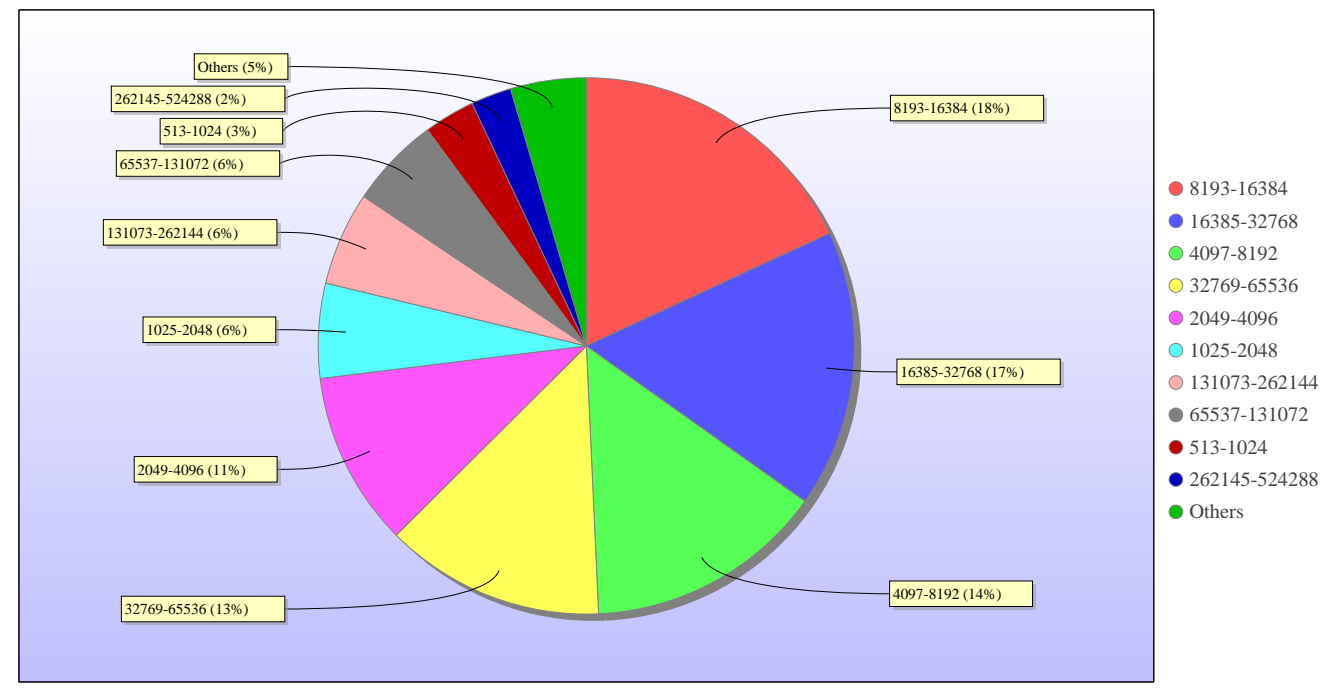

kAUs used grouped by core-hours

## **Report for Resource Pool RDF on All machines**

A total of 0 kAU were available during this period.

## **Use and Allocations (by Project)**

In the following table, Charged refers to usage which was charged against the project Allocation; whereas Used refers to usage including uncharged time. Uncharged time can arise from use of the Low Priority queue and/or during times when charging is disabled on the service.

The (Allocation) column is the time allocated to the project, scaled according to the reporting period and shown as a fraction of the available resources. If this report period is a sub-period of the Allocation period then the SAFE calculates the Allocation for this sub-period based on a linear spend profile of the total Allocation. If the usage for a project is not linear across the full Allocation period the the Use can be larger than the extrapolated Allocation.

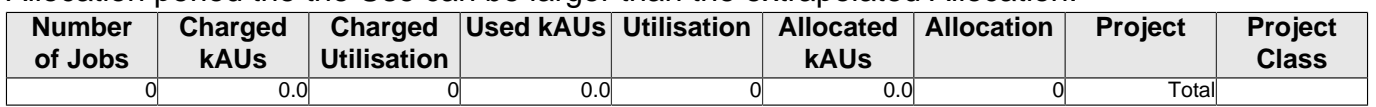

## **kAUs (by Size)**

## **Load plots**

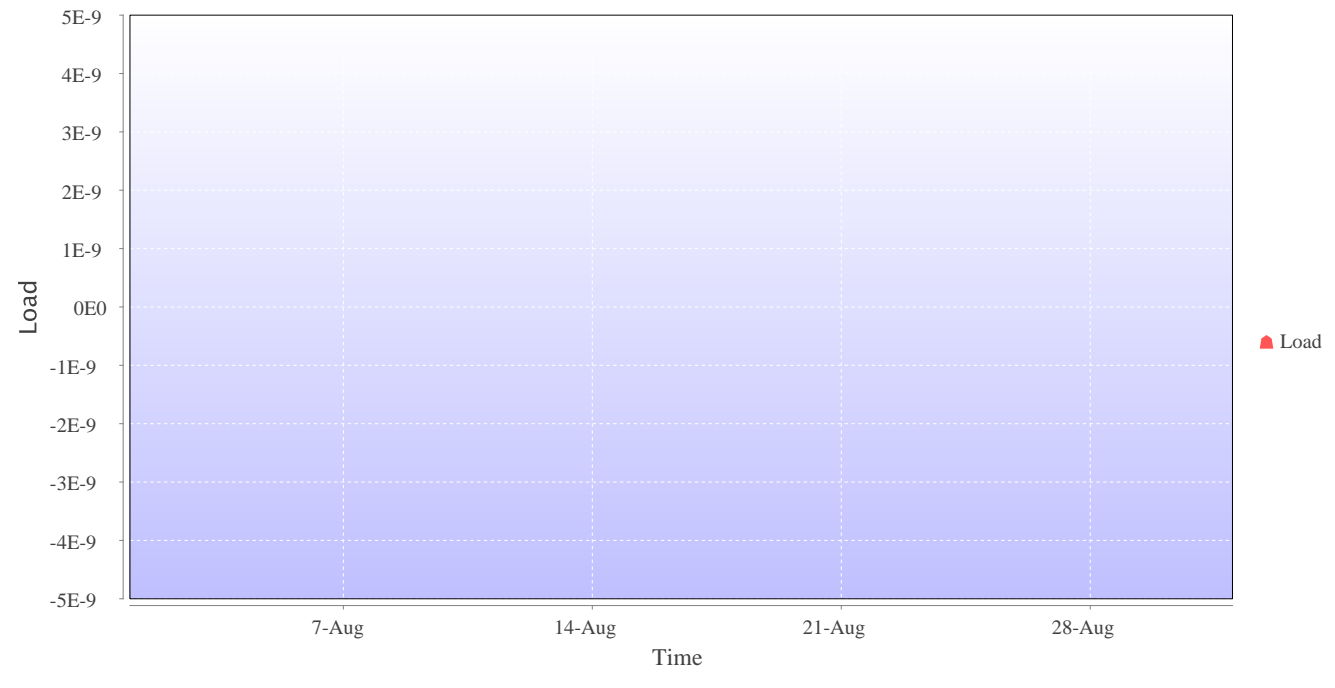

Percentage load on machine

## **Report for Resource Pool Bede on All machines**

A total of 0 kAU were available during this period.

## **Use and Allocations (by Project)**

In the following table, Charged refers to usage which was charged against the project Allocation; whereas Used refers to usage including uncharged time. Uncharged time can arise from use of the Low Priority queue and/or during times when charging is disabled on the service.

The (Allocation) column is the time allocated to the project, scaled according to the reporting period and shown as a fraction of the available resources. If this report period is a sub-period of the Allocation period then the SAFE calculates the Allocation for this sub-period based on a linear spend profile of the total Allocation. If the usage for a project is not linear across the full Allocation period the the Use can be larger than the extrapolated Allocation.

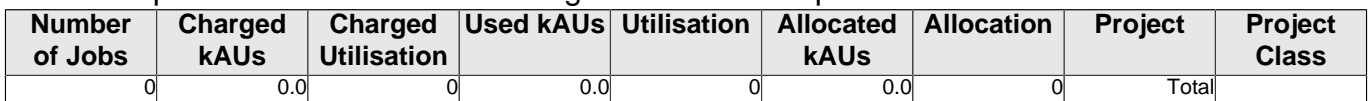

## **kAUs (by Size)**

## **Load plots**

## **Report for Resource Pool KNL on All machines**

A total of 0 kAU were available during this period.

## **Use and Allocations (by Project)**

In the following table, Charged refers to usage which was charged against the project Allocation; whereas Used refers to usage including uncharged time. Uncharged time can arise from use of the Low Priority queue and/or during times when charging is disabled on the service.

The (Allocation) column is the time allocated to the project, scaled according to the reporting period and shown as a fraction of the available resources. If this report period is a sub-period of the Allocation period then the SAFE calculates the Allocation for this sub-period based on a linear spend profile of the total Allocation. If the usage for a project is not linear across the full Allocation period the the Use can be larger than the extrapolated Allocation.

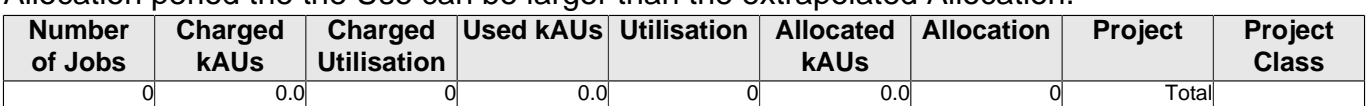

## **kAUs (by Size)**

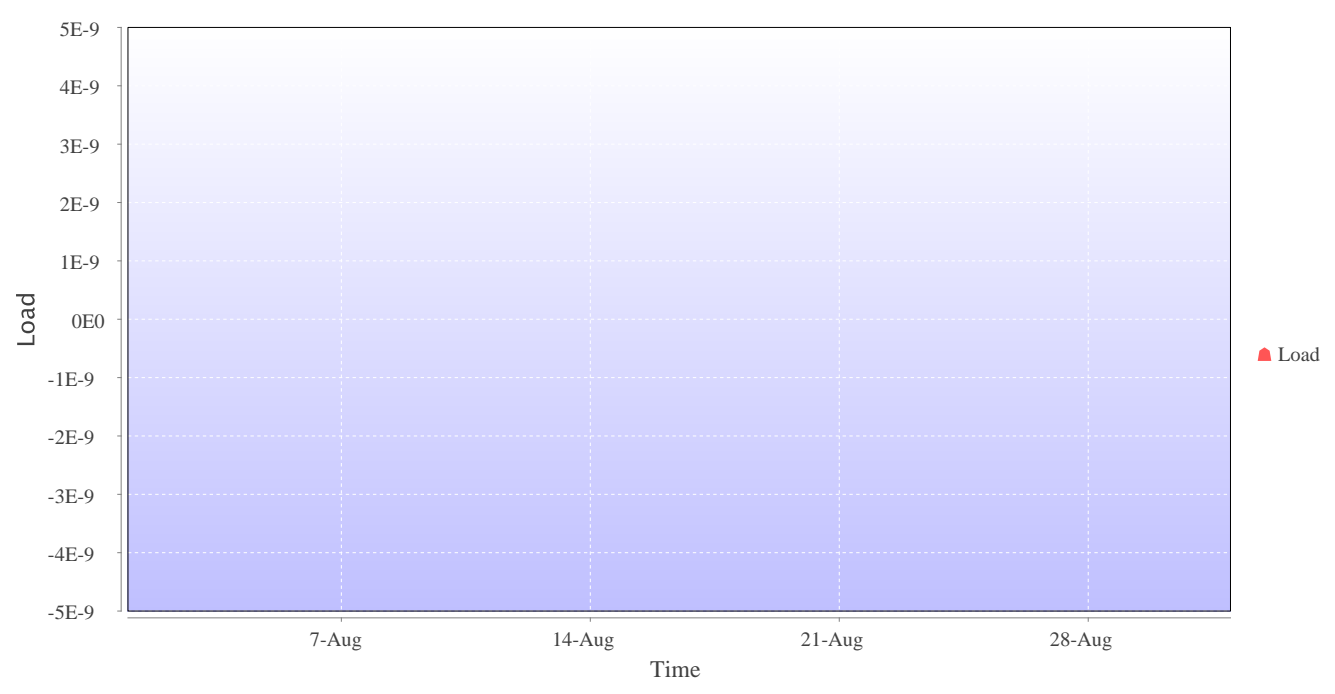

## **Load plots**

Percentage load on machine

## **Disk usage Disk usage for rdf ( epsrc )**

This is a plot of Disk Use on epsrc against time. The plot is divided into a number of classes according to Project. This is a stacked plot so the top of the plot represents the total usage at a given time.

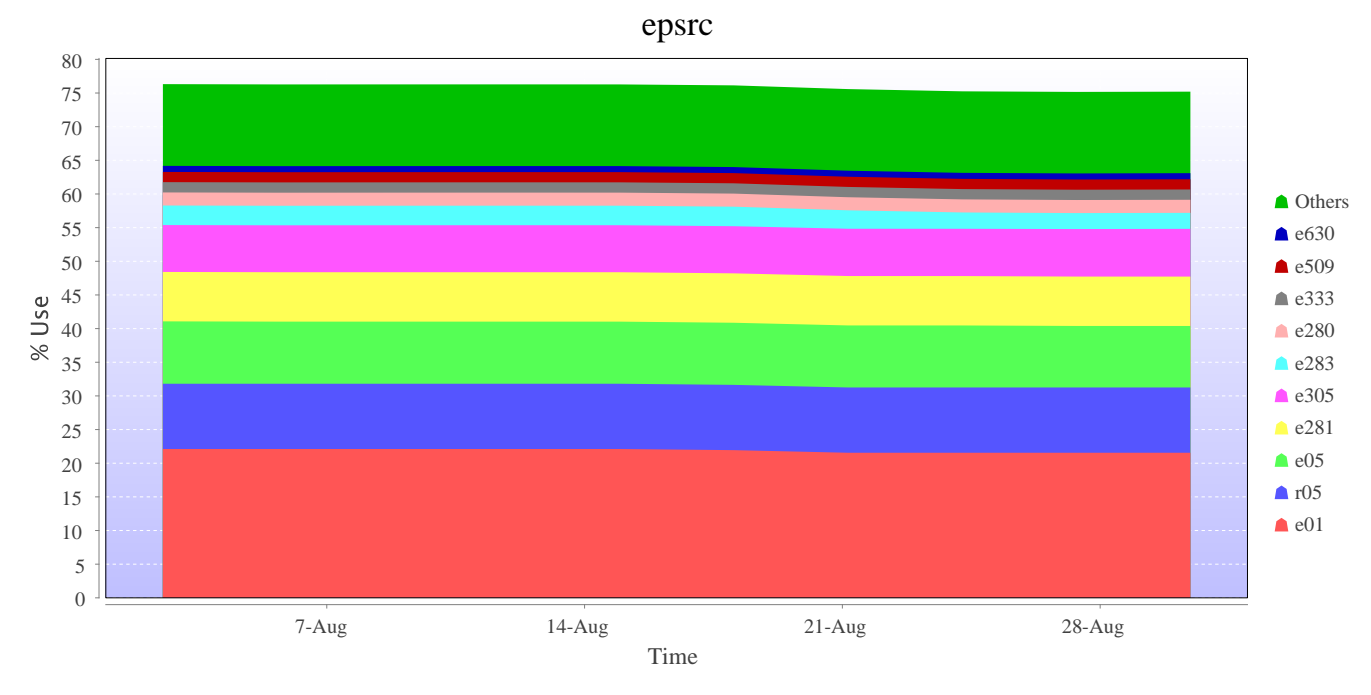

## **Disk usage for rdf ( general )**

This is a plot of Disk Use on general against time. The plot is divided into a number of classes according to Project. This is a stacked plot so the top of the plot represents the total usage at a given time.

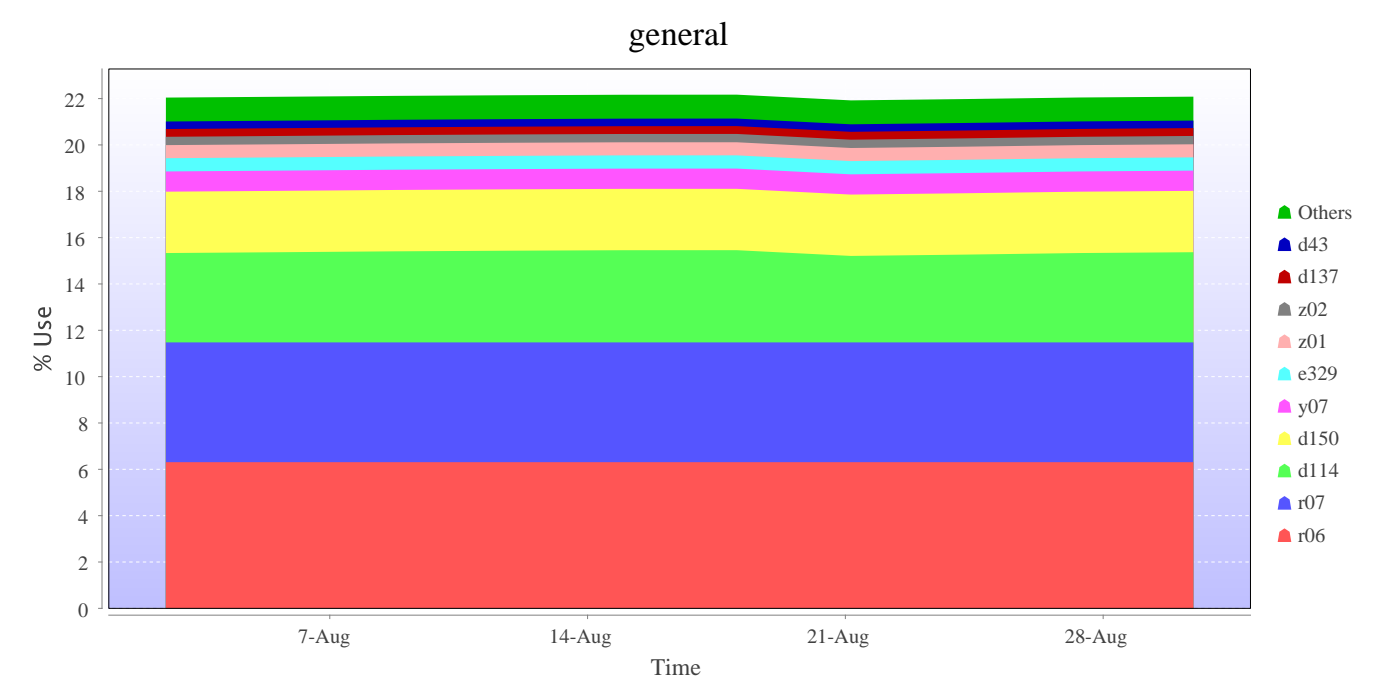

#### **Disk usage for work ( fs2 )**

This is a plot of Disk Use on fs2 against time. The plot is divided into a number of classes according to Project. This is a stacked plot so the top of the plot represents the total usage at a given time.

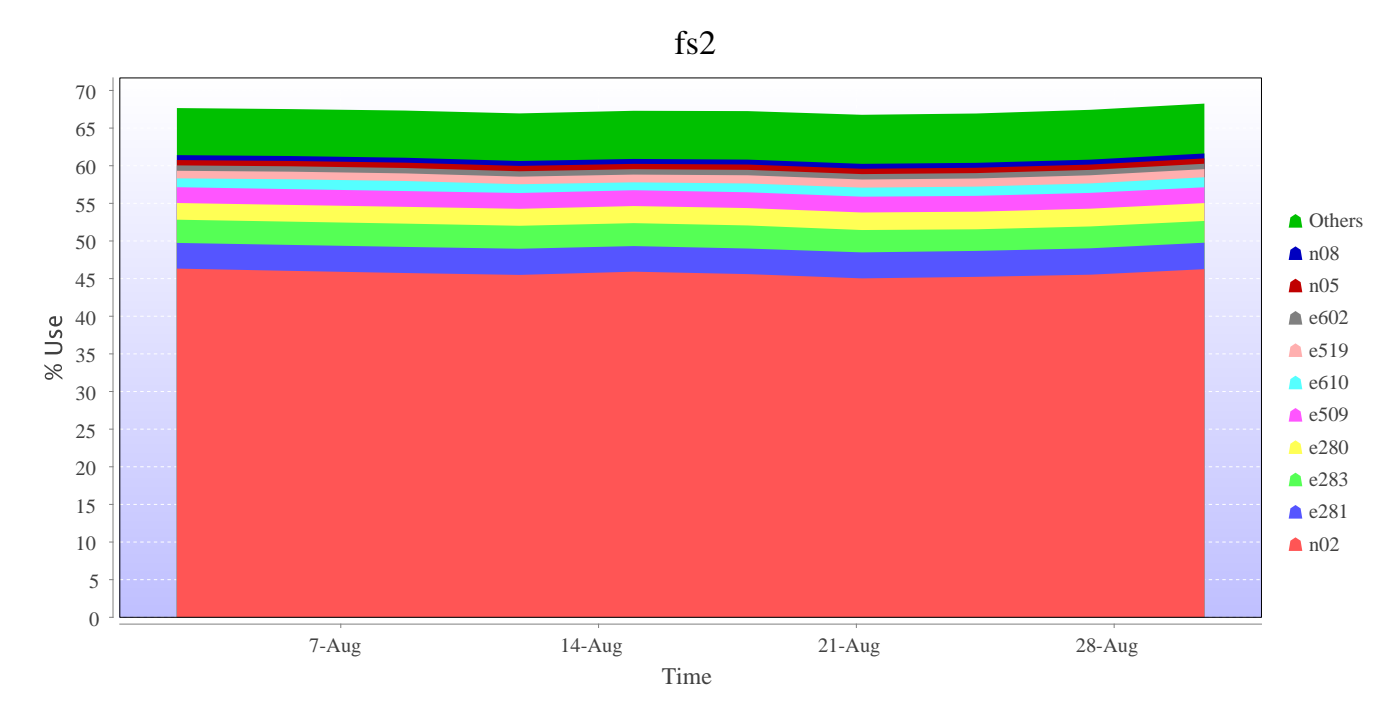

#### **Disk usage for work ( fs3 )**

This is a plot of Disk Use on fs3 against time. The plot is divided into a number of classes according to Project. This is a stacked plot so the top of the plot represents the total usage at a given time.

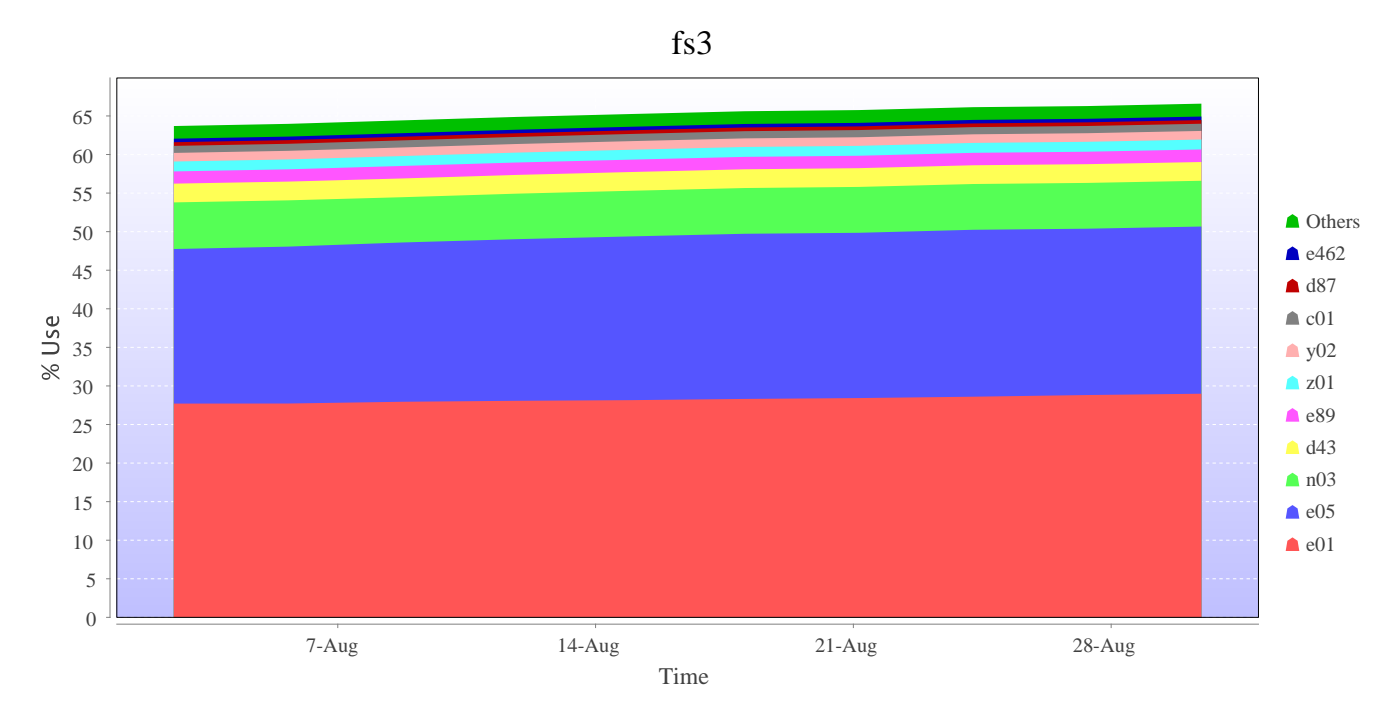

## **Disk usage for work ( fs4 )**

This is a plot of Disk Use on fs4 against time. The plot is divided into a number of classes according to Project. This is a stacked plot so the top of the plot represents the total usage at a given time.

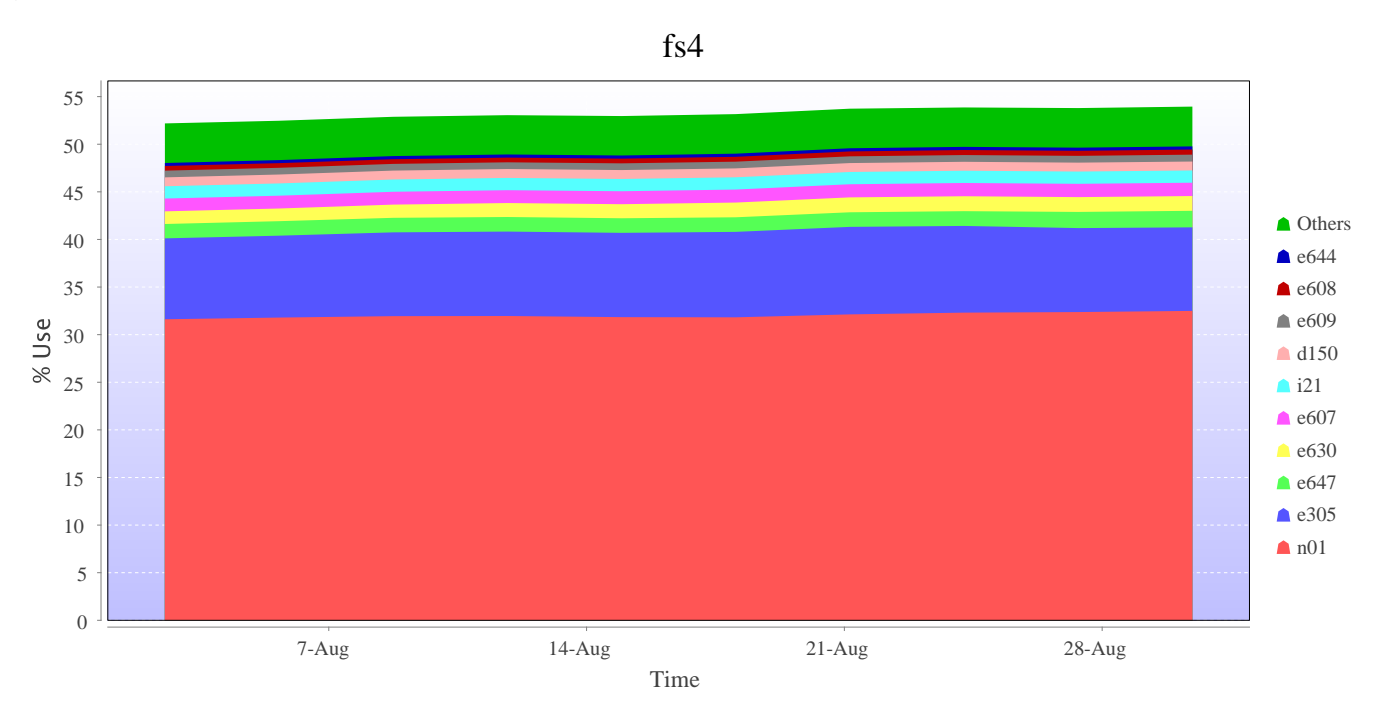

## **Disk usage for home ( home1 )**

This is a plot of Disk Use on home1 against time. The plot is divided into a number of classes according to Project. This is a stacked plot so the top of the plot represents the total usage at a given time.

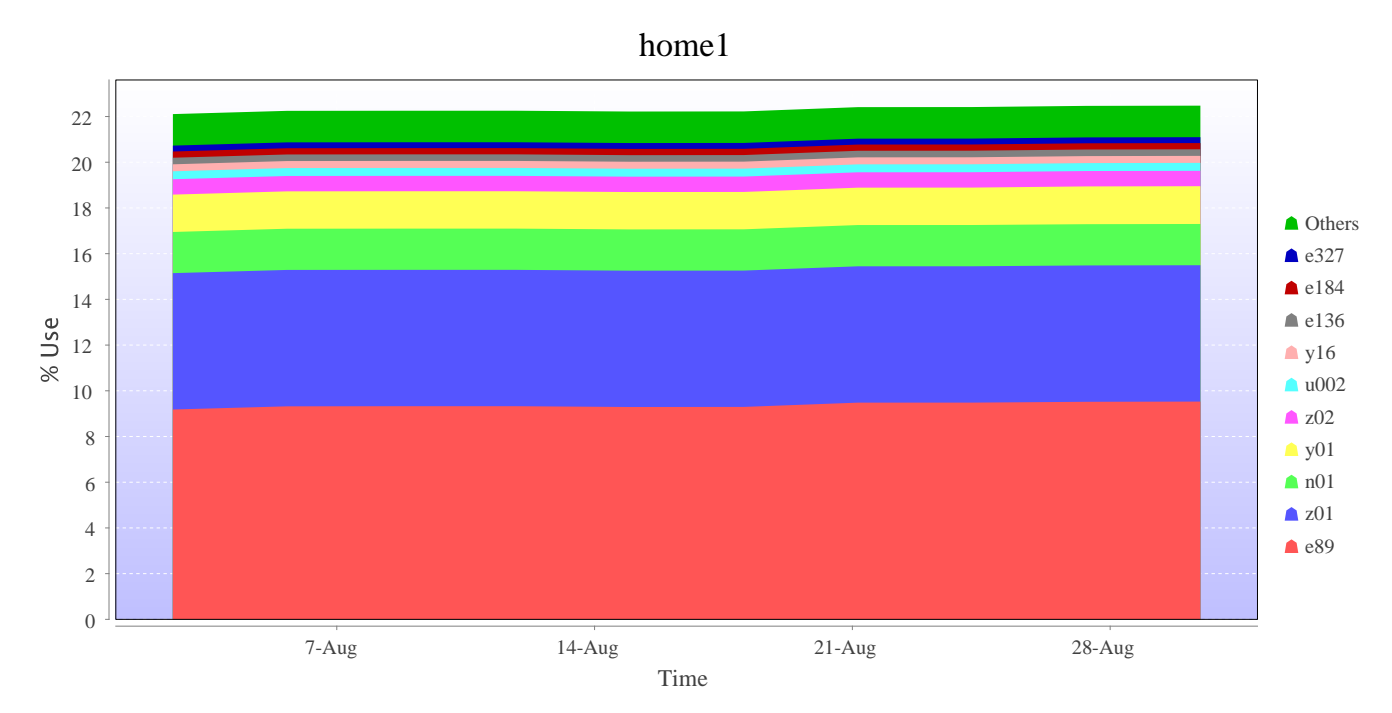

#### **Disk usage for home ( home2 )**

This is a plot of Disk Use on home2 against time. The plot is divided into a number of classes according to Project. This is a stacked plot so the top of the plot represents the total usage at a given time.

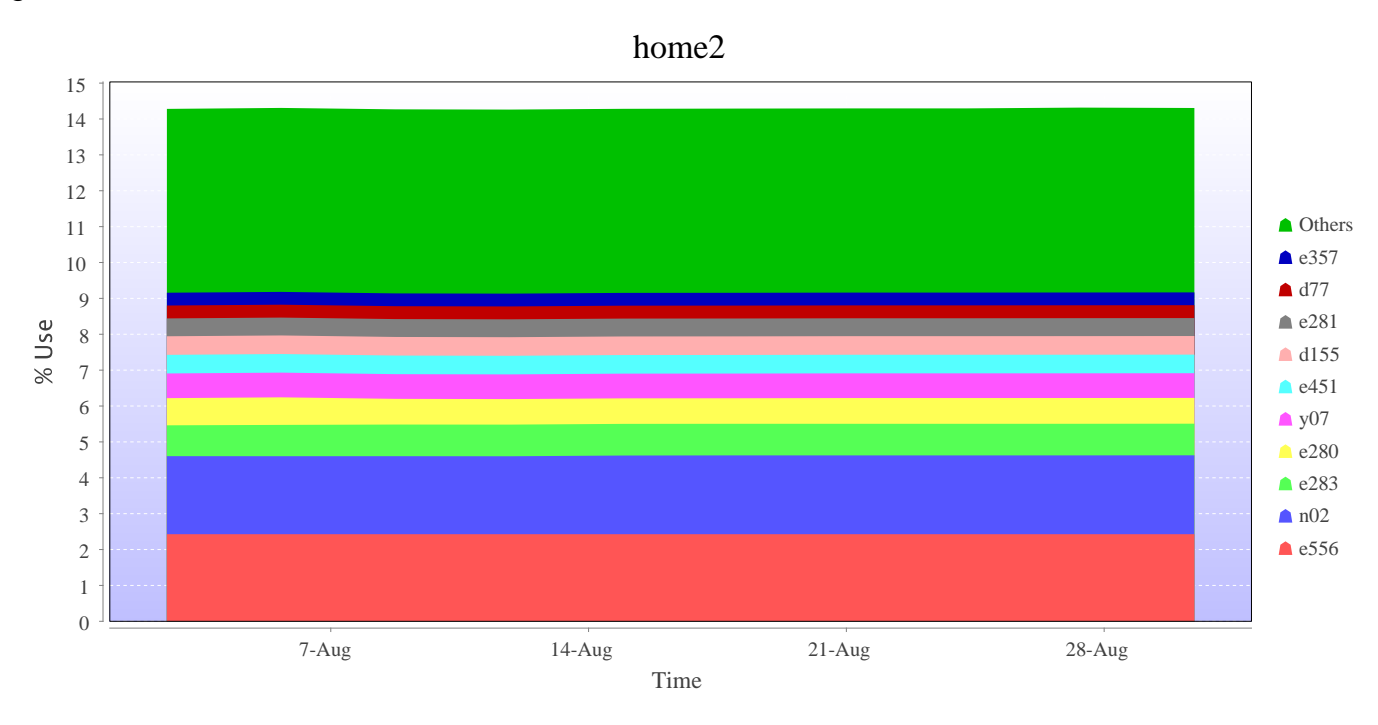

## **Disk usage for home ( home3 )**

This is a plot of Disk Use on home3 against time. The plot is divided into a number of classes according to Project. This is a stacked plot so the top of the plot represents the total usage at a given time.

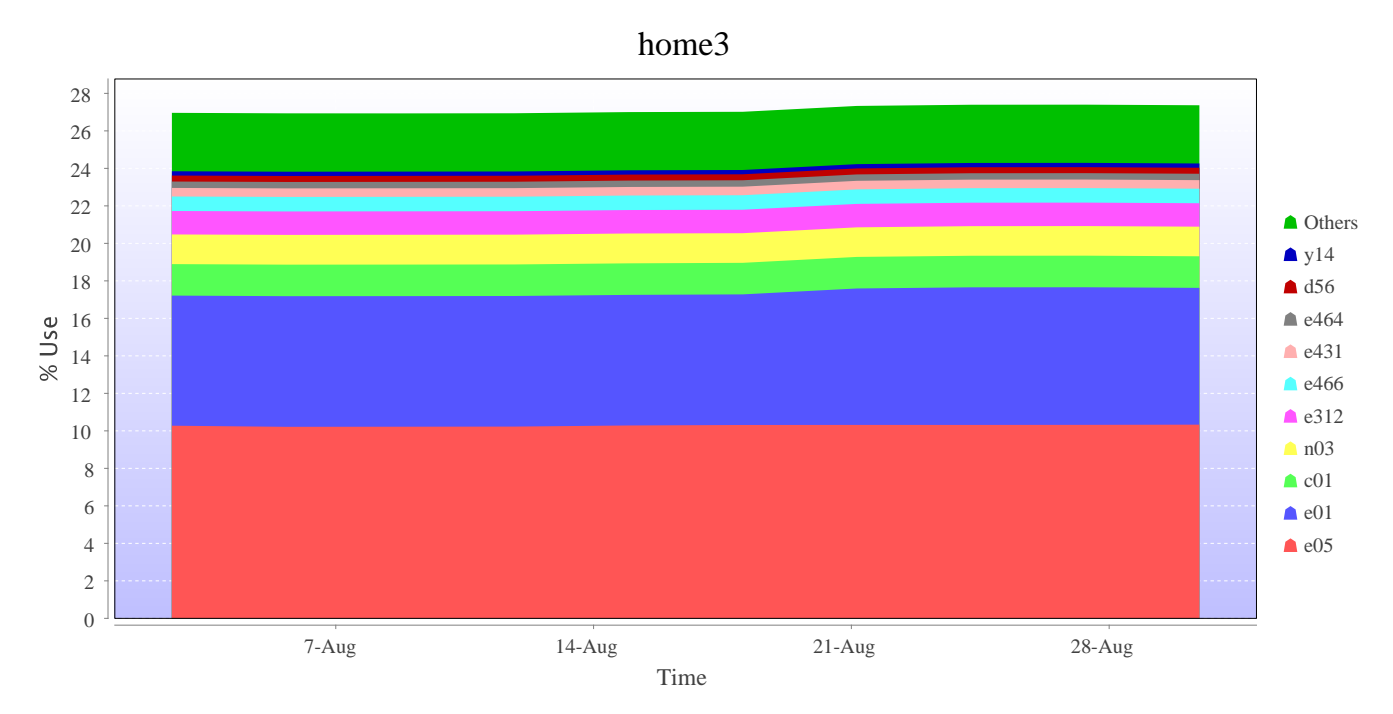

#### **Disk usage for home ( home4 )**

This is a plot of Disk Use on home4 against time. The plot is divided into a number of classes according to Project. This is a stacked plot so the top of the plot represents the total usage at a given time.

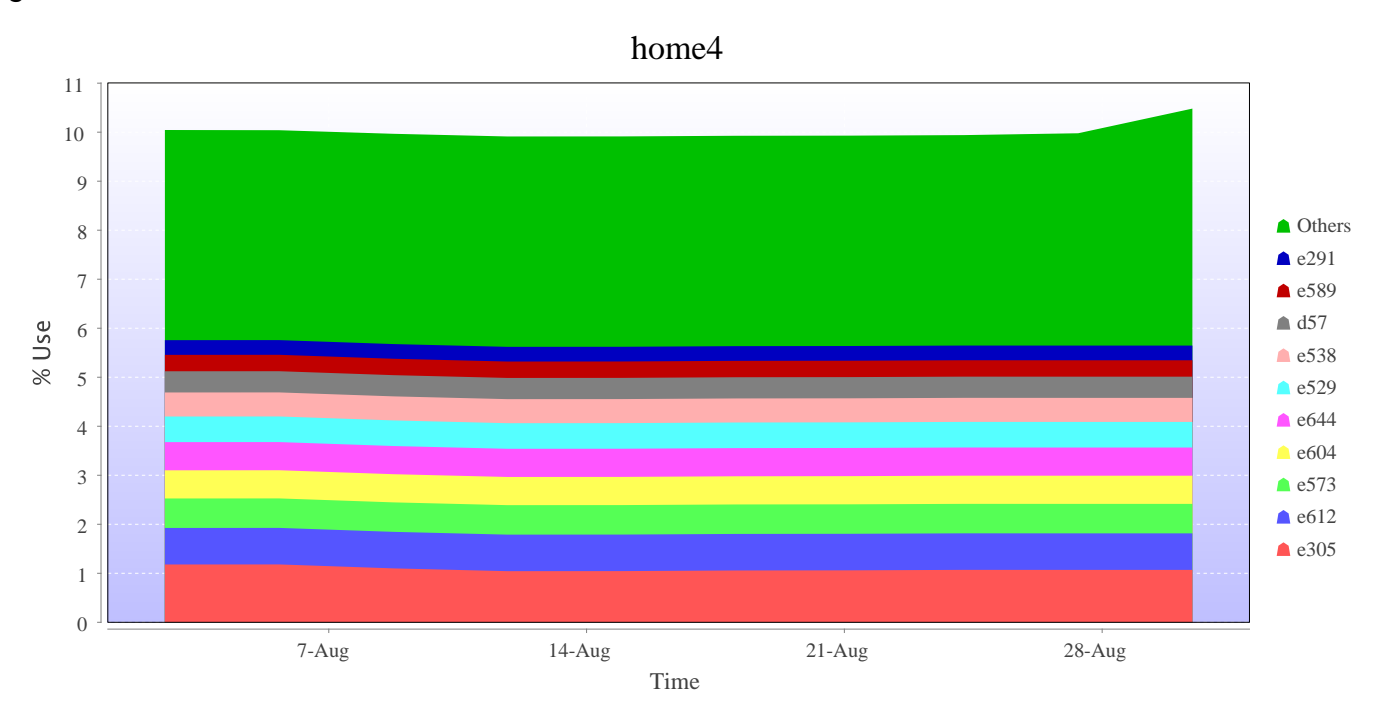

## **Disk usage for tdswork ( fs1 )**

This is a plot of Disk Use on fs1 against time. The plot is divided into a number of classes according to Project. This is a stacked plot so the top of the plot represents the total usage at a given time.

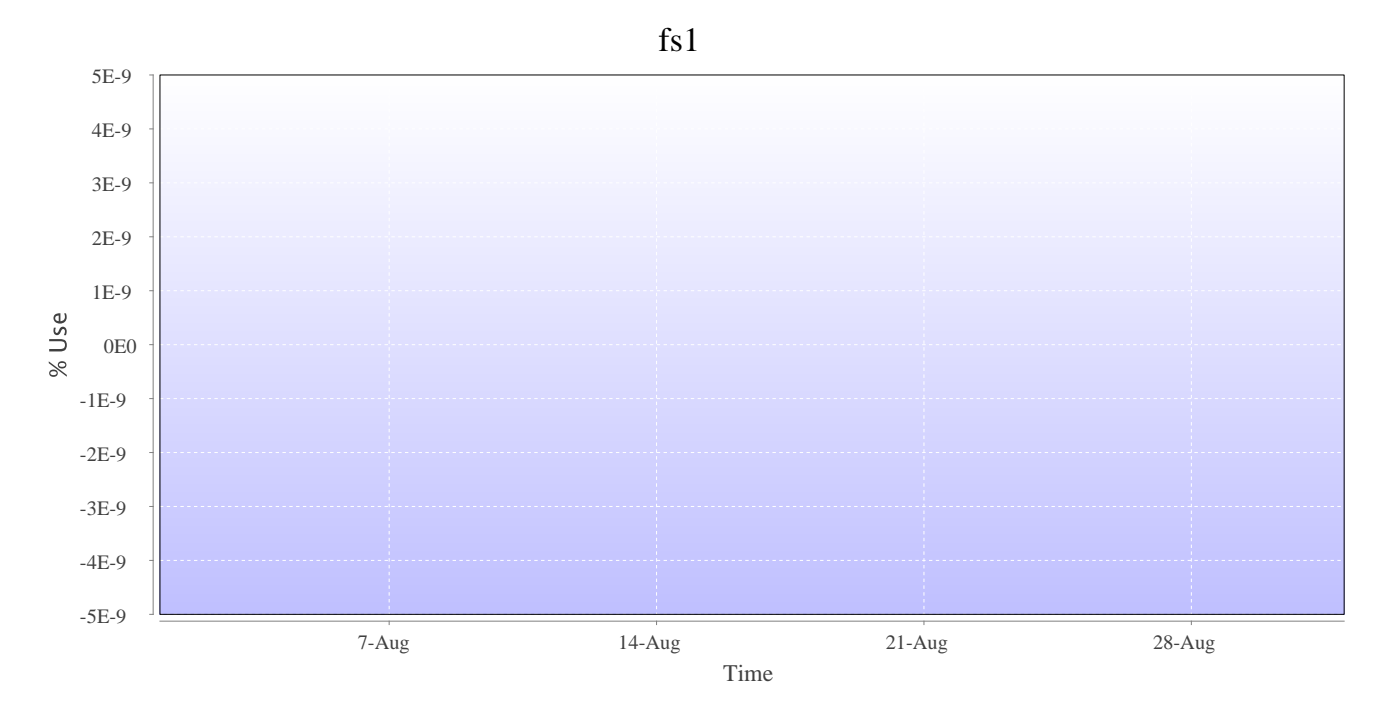

#### **Disk usage for knlwork ( fs5 )**

This is a plot of Disk Use on fs5 against time. The plot is divided into a number of classes according to Project. This is a stacked plot so the top of the plot represents the total usage at a given time.

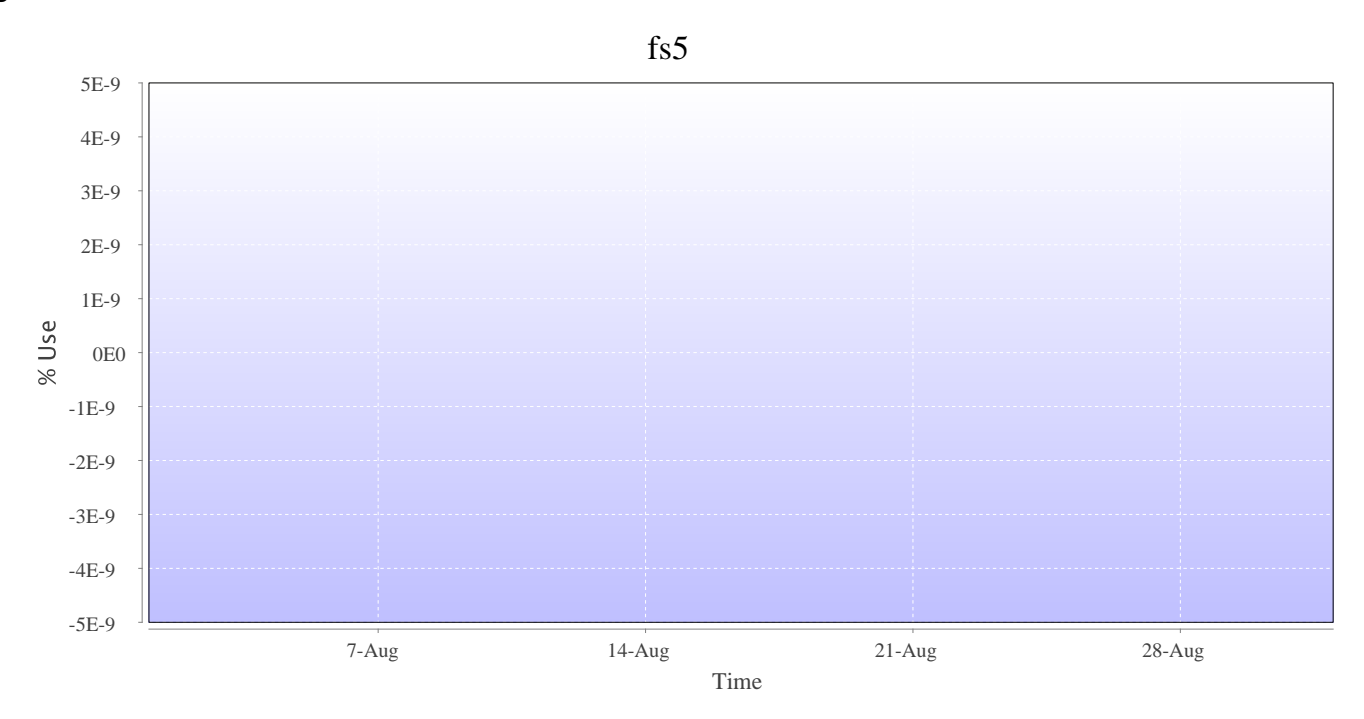

## **Disk usage for ( indy2fs )**

This is a plot of Disk Use on indy2fs against time. The plot is divided into a number of classes according to Project. This is a stacked plot so the top of the plot represents the total usage at a given time.

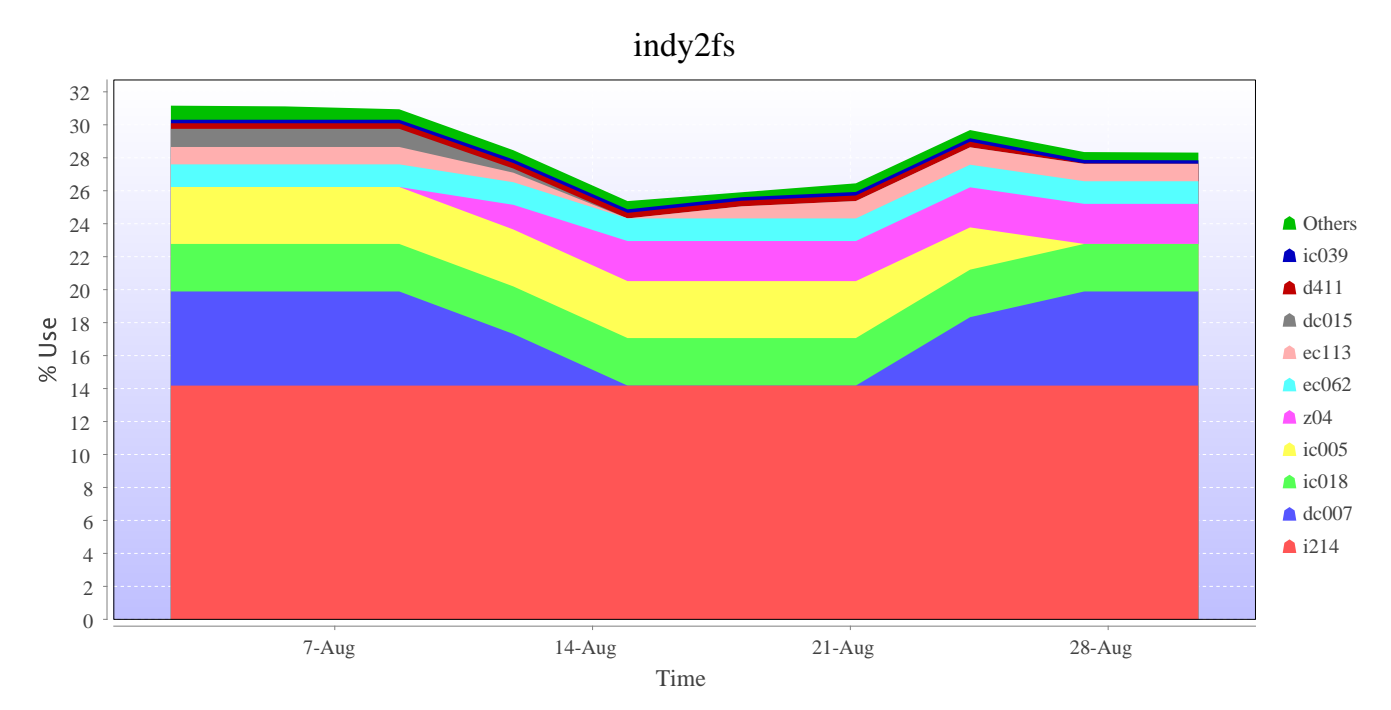

## **Disk usage for work ( archer2-tds-work )**

This is a plot of Disk Use on archer2-tds-work against time. The plot is divided into a number of classes according to Project. This is a stacked plot so the top of the plot represents the total usage at a given time.

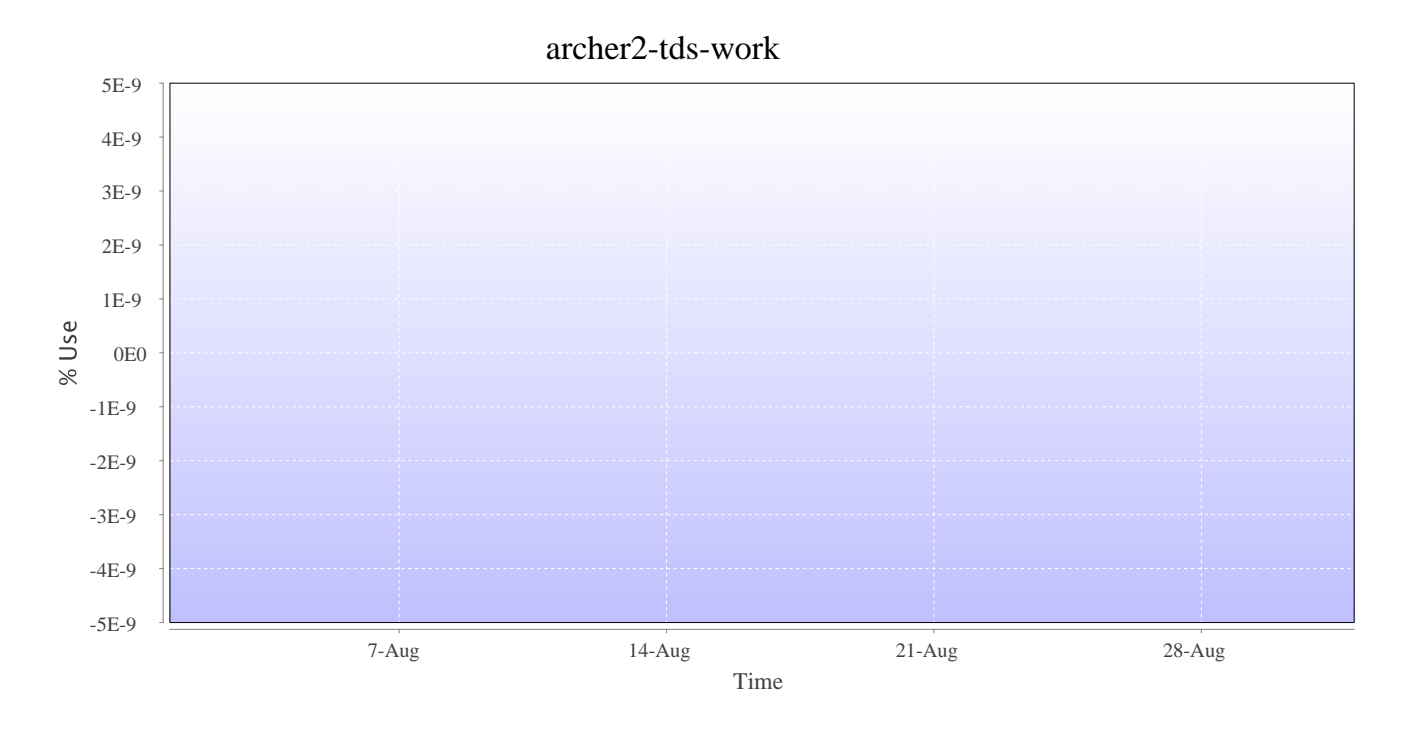